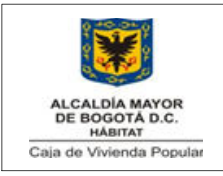

## DIAGRAMA DE FLUJOPROCEDIMIENTO PARA CERTIFICACIONES LABORALES Y PENSIONALES

Código:208-SADM-Pr-20

Versión:1Pág: 1 de 2

Vigente desde: 20/10/2014

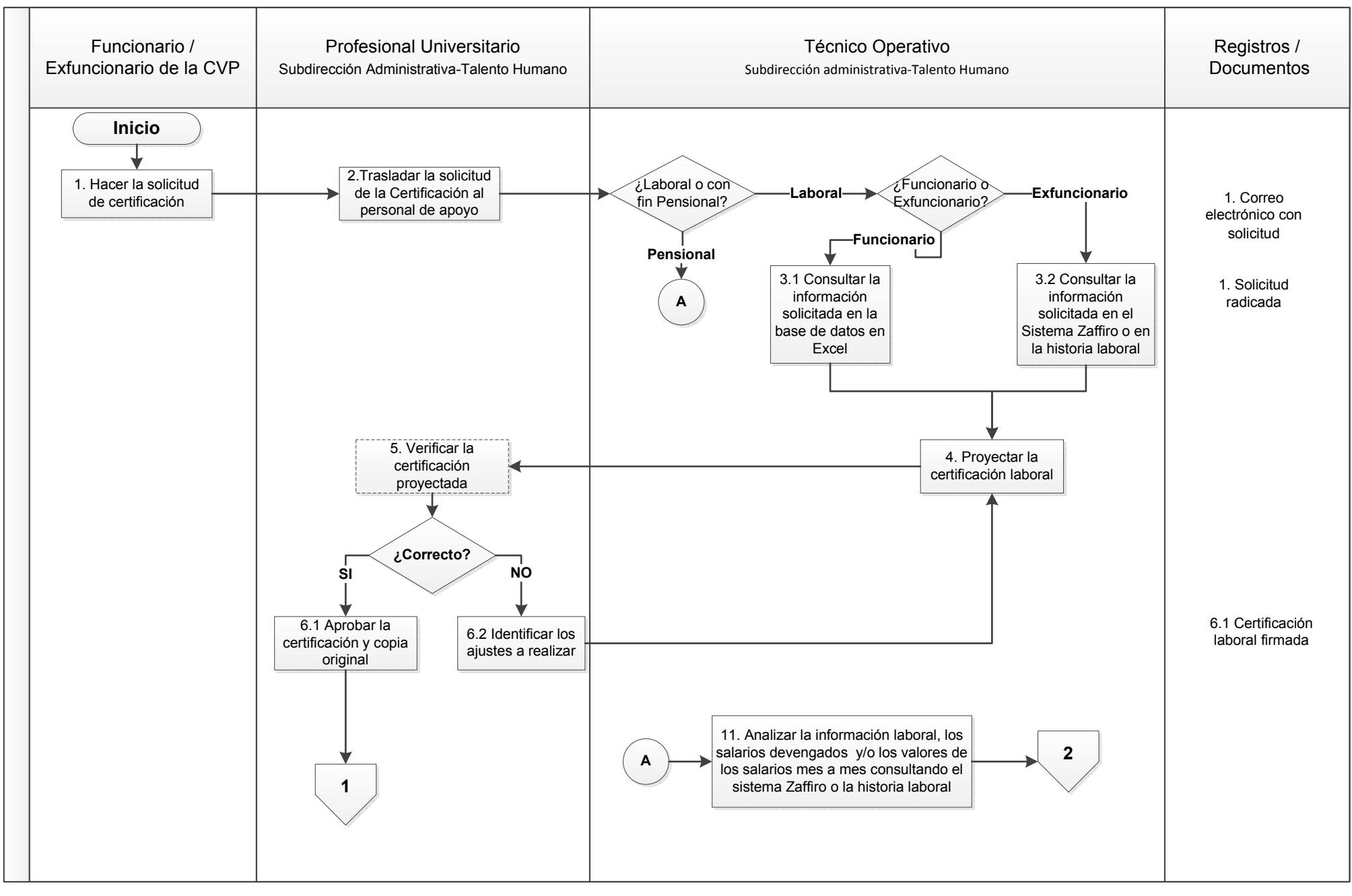

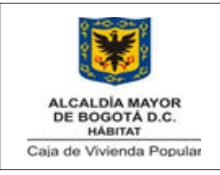

## DIAGRAMA DE FLUJOPROCEDIMIENTO PARA CERTIFICACIONES LABORALES Y PENSIONALES

Código: 208-SADM-Pr-20

Versión:1Pág: 2 de 2

Vigente desde: 20/10/2014

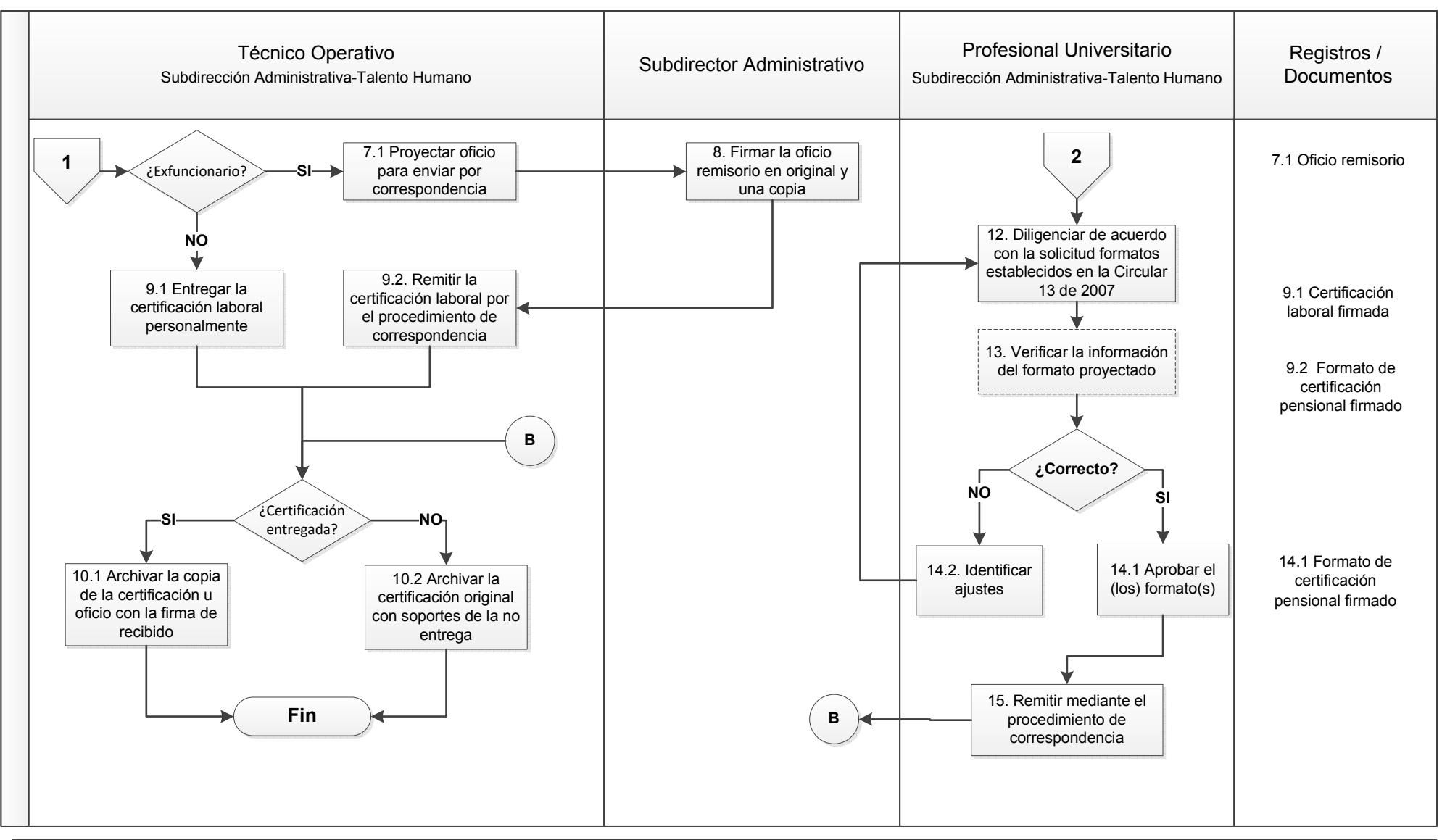

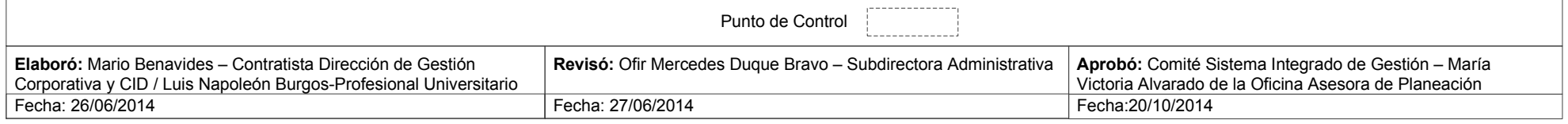